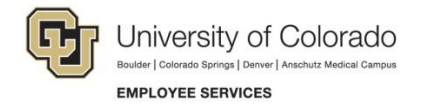

## **Enrolling in Instructor Led Training (ILT)**

**Navigation Shortcut: Campus portal [\(https://my.cu.edu\)](https://my.cu.edu/)> NavBar> CU Resources> Training> Start Skillsoft**

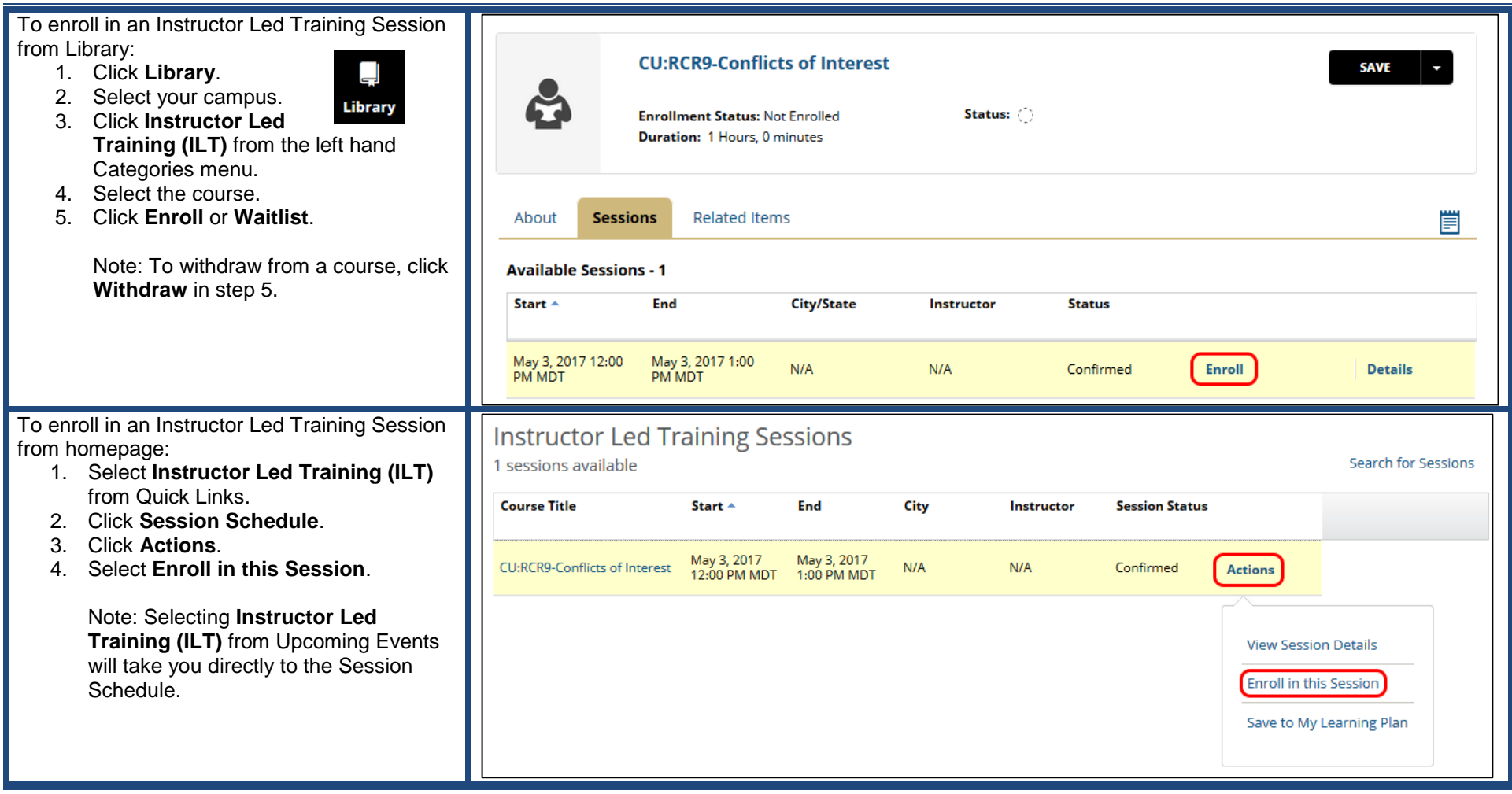